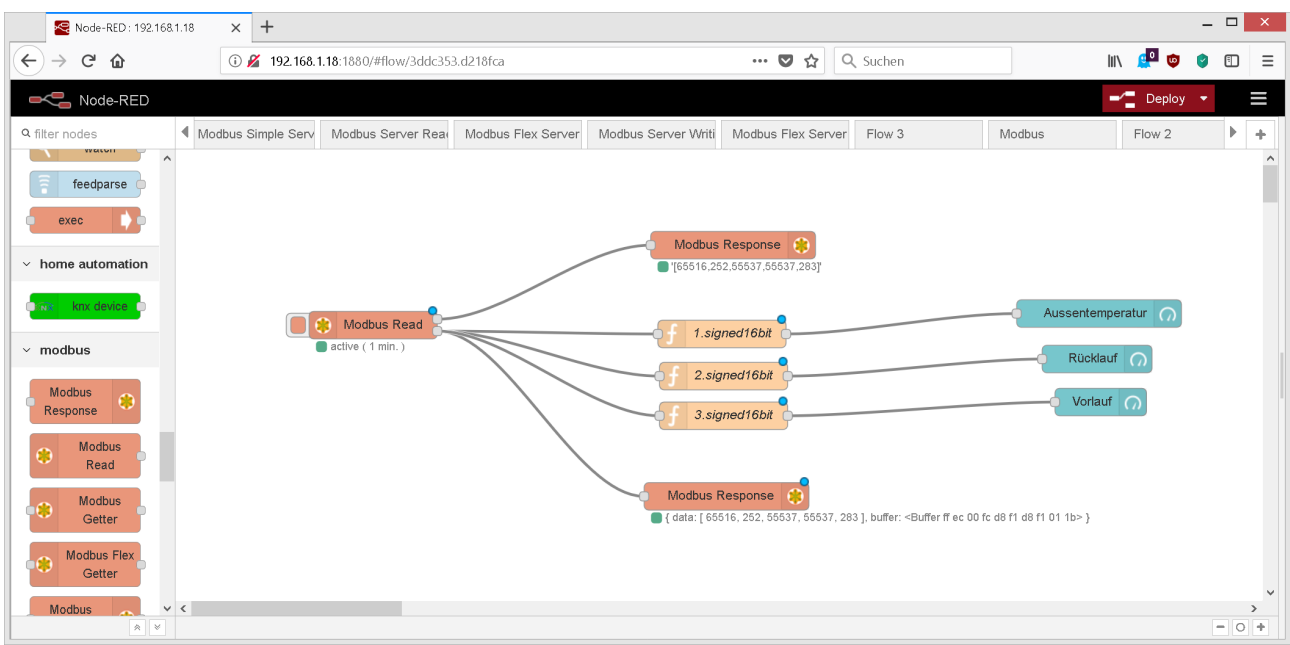

## Wichtig Verbindung unten Auslesen der Buffer muss zwingend ausgelesen werden.

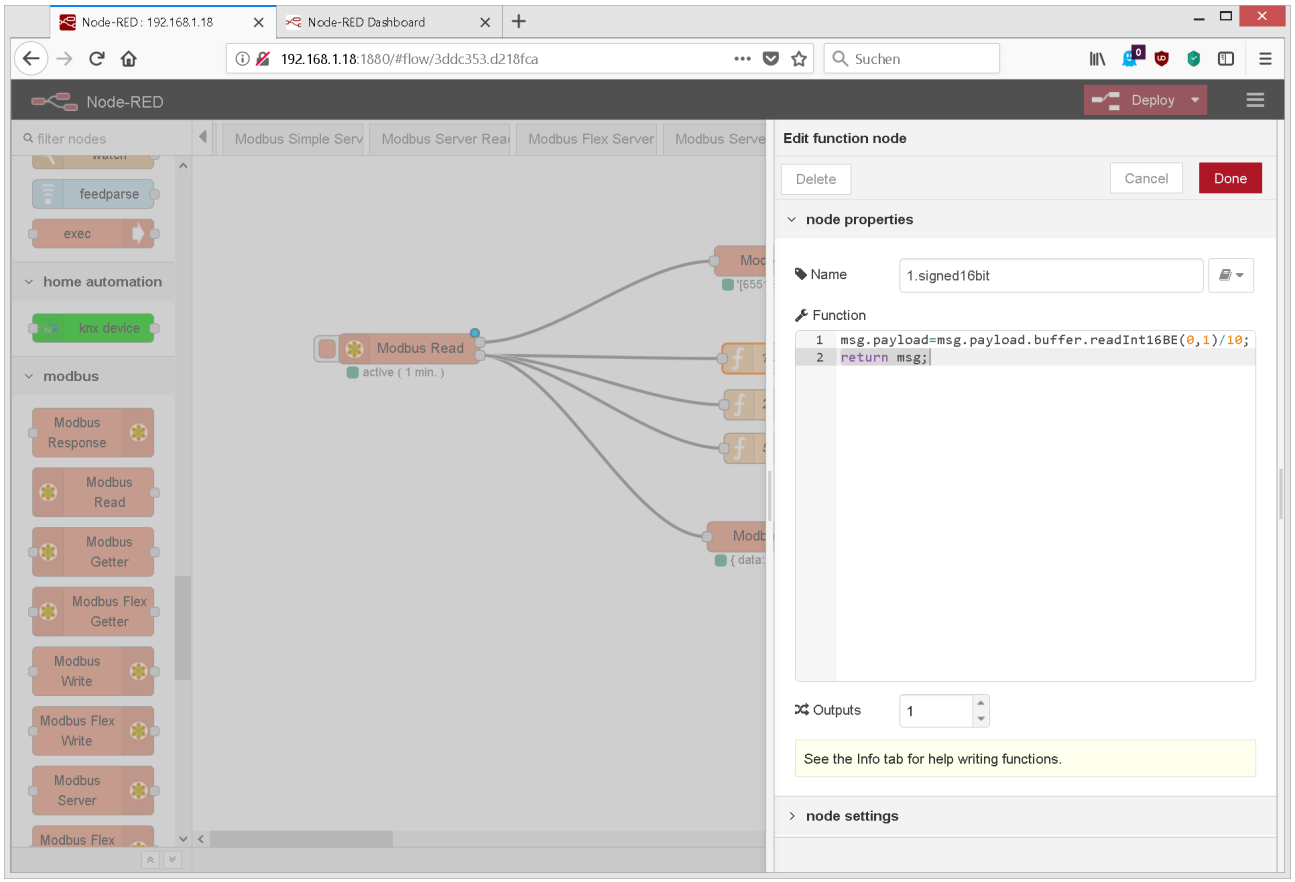

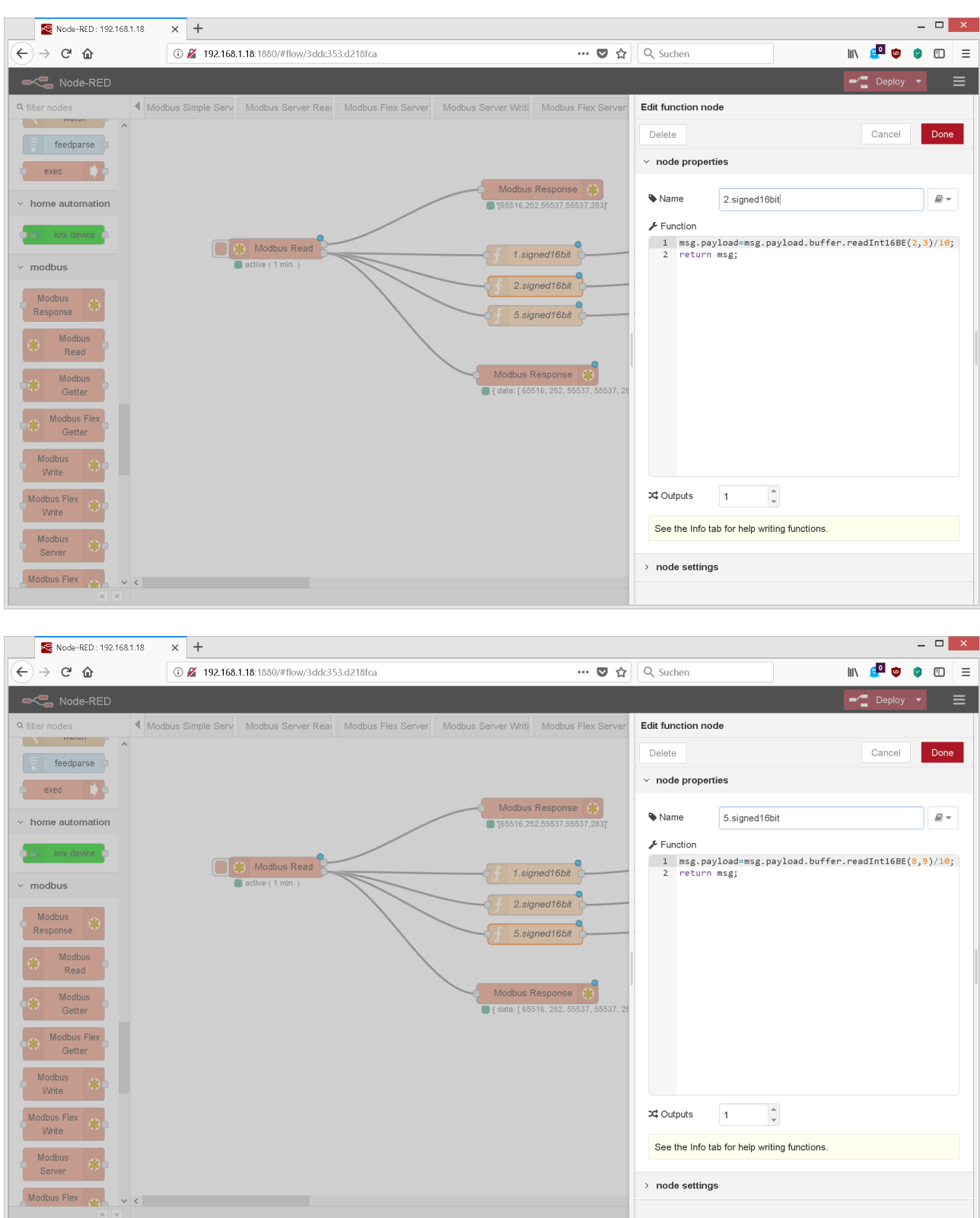

Das ist alles was ich brauchte.